### © Strategický plán LEADER MAS OTEVŘENÉ ZAHRADY JIČÍNSKA

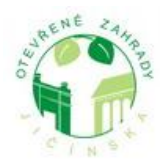

Otevřené zahrady Jičínska, Barákova 277, 506 01 Jičín Poštovní adresa, kontaktní místo: Akademie J. A. Komenského, Havlíčkova 177, 506 01 Jičín www.otevrenezahrady.cz | email: otevrenezahrady@seznam.cz mobil: 602 420 396 | tel:493 532 505

# **Pravidla pro výběr projektů 3. výzva 12. kolo**

Ve 3. výzvě byly vyhlášeny fiche č. 1. 2, 3, 4 a 7.

Programový výbor na svém jednání dne 7. 2. 2011 na základě evaluace čerpání finančních prostředků dle fiche a finančního plánu SPL rozhodl o následujícím způsobu alokací na jednotlivé fiche a způsobu výběru náhradníků, jejichž projekty nemohou být podpořeny plně.

## **Čerpání finančních prostředků dle fichí**

**Fiche č. Název fiche Plán dle SPL Alokace 2010 2009 - 2013 3 497 698 Kč Kč % Kč %**

1 Ochrana a rozvoj kulturního dědictví cca 1 mil. Kč

2 Obnova a rozvoj vesnic cca 1 mil. Kč

4 Občanské vybavení a služby cca 2 mil. Kč

7 Diverzifikace činností nezemědělské povahy pro zemědělce – podaný projekt podpořit v plné výši

### **Postup výběru projektů**

Základem pro výběr projektů bude bodové hodnocení členů výběrové komise. Pokud je požadovaná dotace na projekt nižší než uvedená alokace pro fichi, pak projekt bude podpořen plně a bude na seznamu vybraných projektů. Nemůže-li být podaný projekt podpořen v plné výši dotace, bude uveden mezi nevybranými projekty a maximálně 3 projekty mohou být pro celou výzvu uvedeny jako náhradníci. Pořadí náhradníků je určeno pro každou fichi a to v pořadí dle celkového objemu alokace na fichi – 1. náhradník pro fichi č. 4, 2. náhradník pro fichi č. 1, 3. náhradník pro fichi č. 2. Výše dotace pro projekty, které jsou v pozici náhradníků je do výše dočerpání alokace na fichi.

Při změně výše dotace musí být zachovány výstupy předloženého projektu a všechna bodovaná preferenční kritéria. Náhradník má právo přijetí dotace odmítnout a pak bude osloven další žadatel s nejvyšším počtem dosažených bodů.

Postup určování náhradníků se bude opakovat tak dlouho až se rozdělí celá alokace na fichi a určí se 3 náhradníci.

Výběrová komise podle navrženého postupu určí vybrané a nevybrané projekty a pozice náhradníků.

Výsledky výběru projektů musí odsouhlasit členská schůze MAS. Po jejím odsouhlasení budou všechny projekty registrovány na SZIF.

U nepodpořených projektů bude po provedení registrace i ukončena jejich administrace SZIFem.

Vybrané projekty a projekty náhradníků budou podléhat administrativní kontrole SZIF. Po 35 dnech od data registrace projektů na SZIF budou žadatelé vyzváni k odstranění neúplnosti v podané žádosti, tj. začátkem srpna 2010.

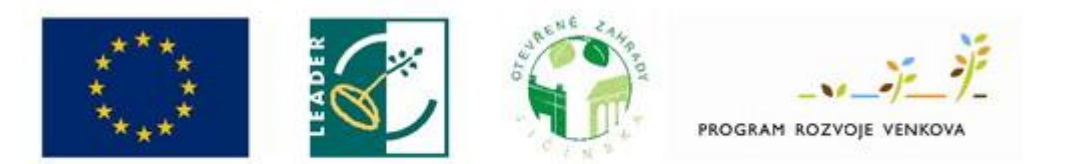

Evropský zemědělský fond pro rozvoj venkova: Evropa investuje do venkovských oblastí

#### © Strategický plán LEADER MAS OTEVŘENÉ ZAHRADY JIČÍNSKA

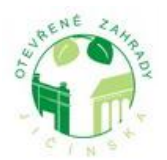

Otevřené zahrady Jičínska, Barákova 277, 506 01 Jičín Poštovní adresa, kontaktní místo: Akademie J. A. Komenského, Havlíčkova 177, 506 01 Jičín www.otevrenezahrady.cz | email: otevrenezahrady@seznam.cz mobil: 602 420 396 | tel:493 532 505

Výsledky výběru projektů budou zveřejněny na webu MAS nejpozději do 14 dnů od schválení členskou schůzí MAS. O výsledku bude též vydán článek v místních novinách.

Zapsala: Mgr. Kamila Kabelková, manažer MAS

V Jičíně dne 12. 02. 2011

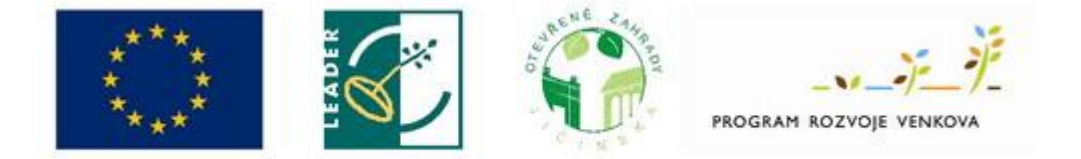

Evropský zemědělský fond pro rozvoj venkova: Evropa investuje do venkovských oblastí